Because I had some time on my hands I created a copy of our BIBrighton Club Portfolio in FINVIZ and opened it in the Screener! Then clicked on Charts.

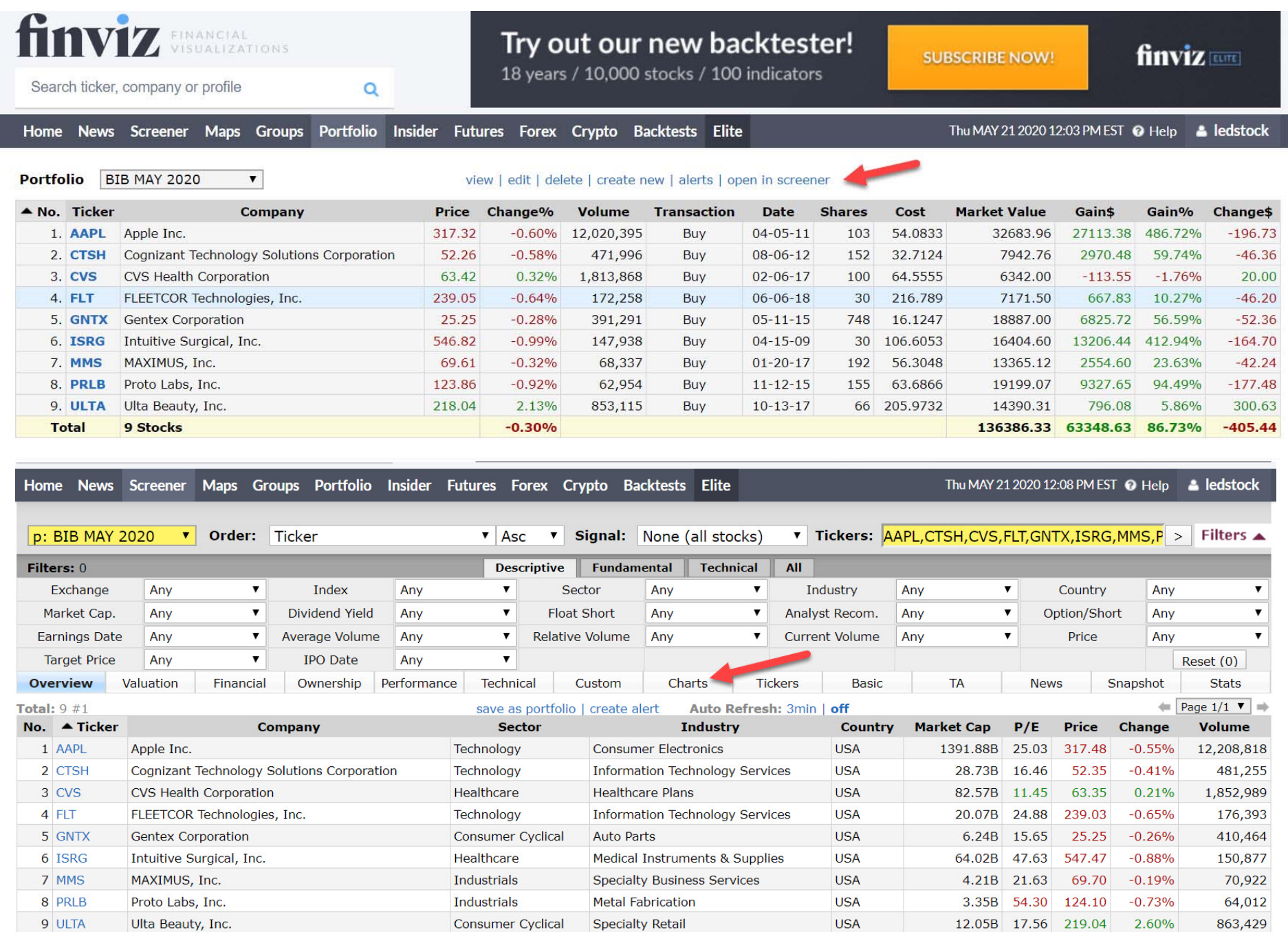

Tickers: AAPL,CTSH,CVS,FLT,GNTX,ISRG,MMS,PRLB,ULTA

Stock Screener - Charts AAPL, CTSH, CVS, FLT, GNTX, ISRG, MMS, PRLB, ULTA

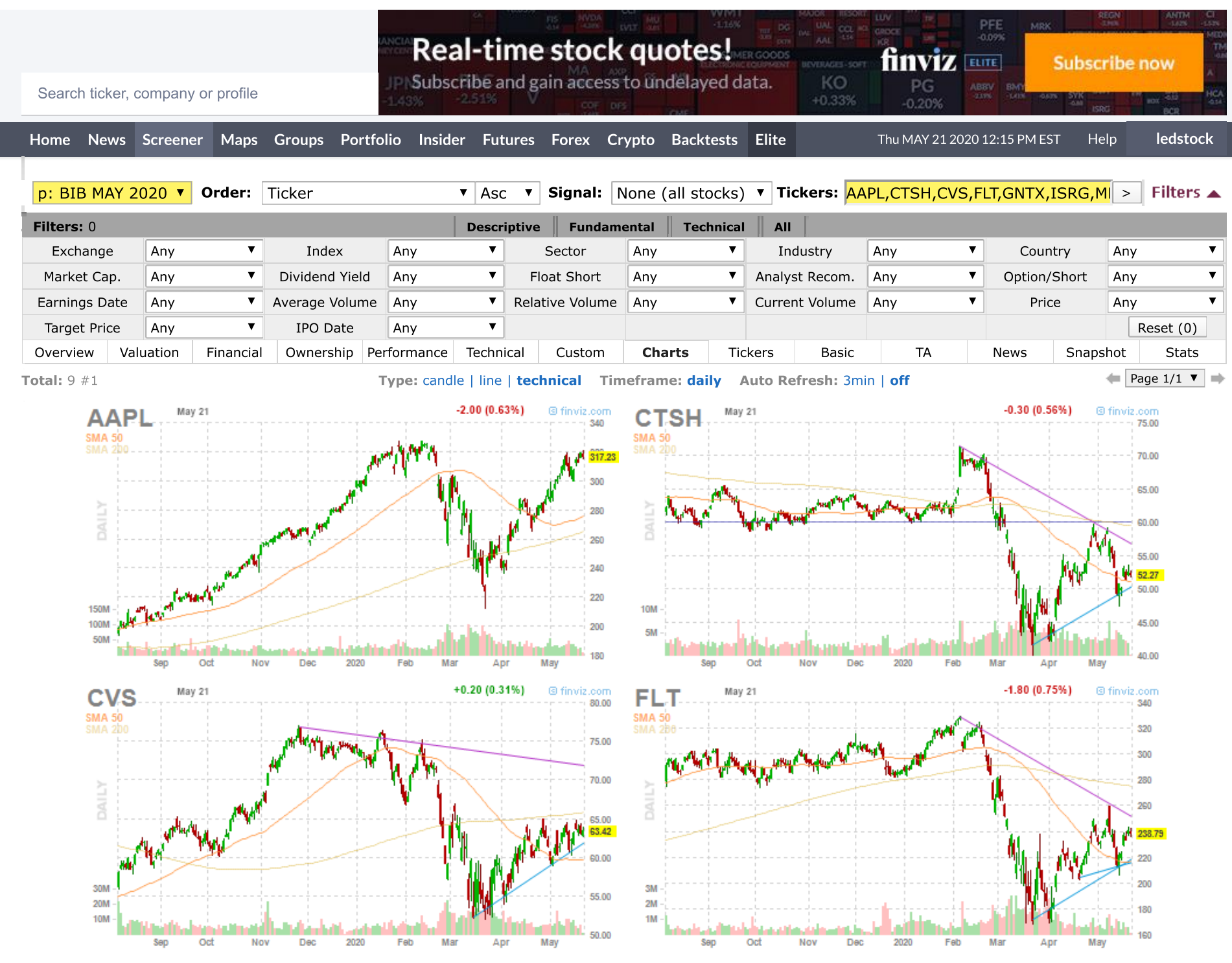

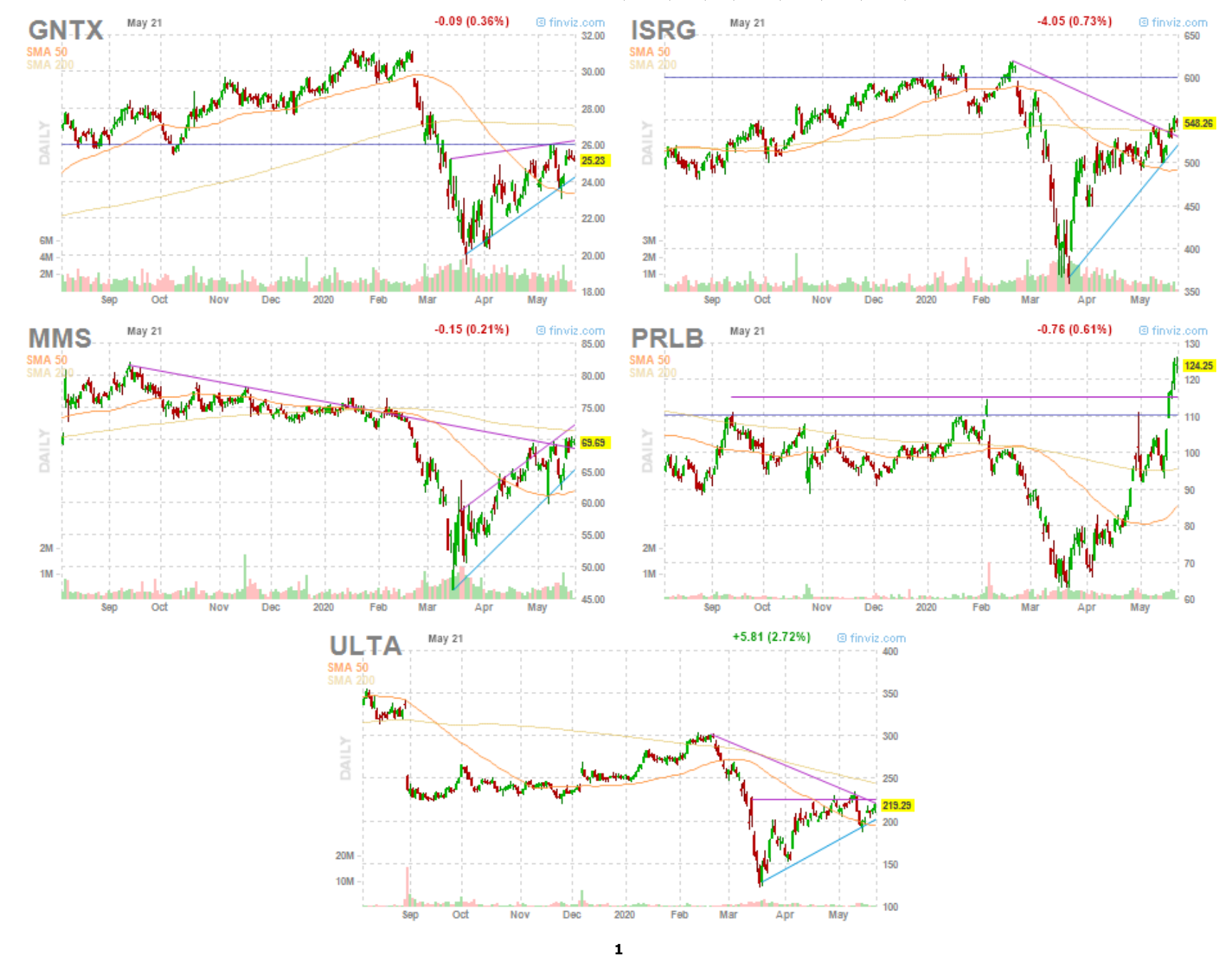

## Continuing to explore FINVIZ,

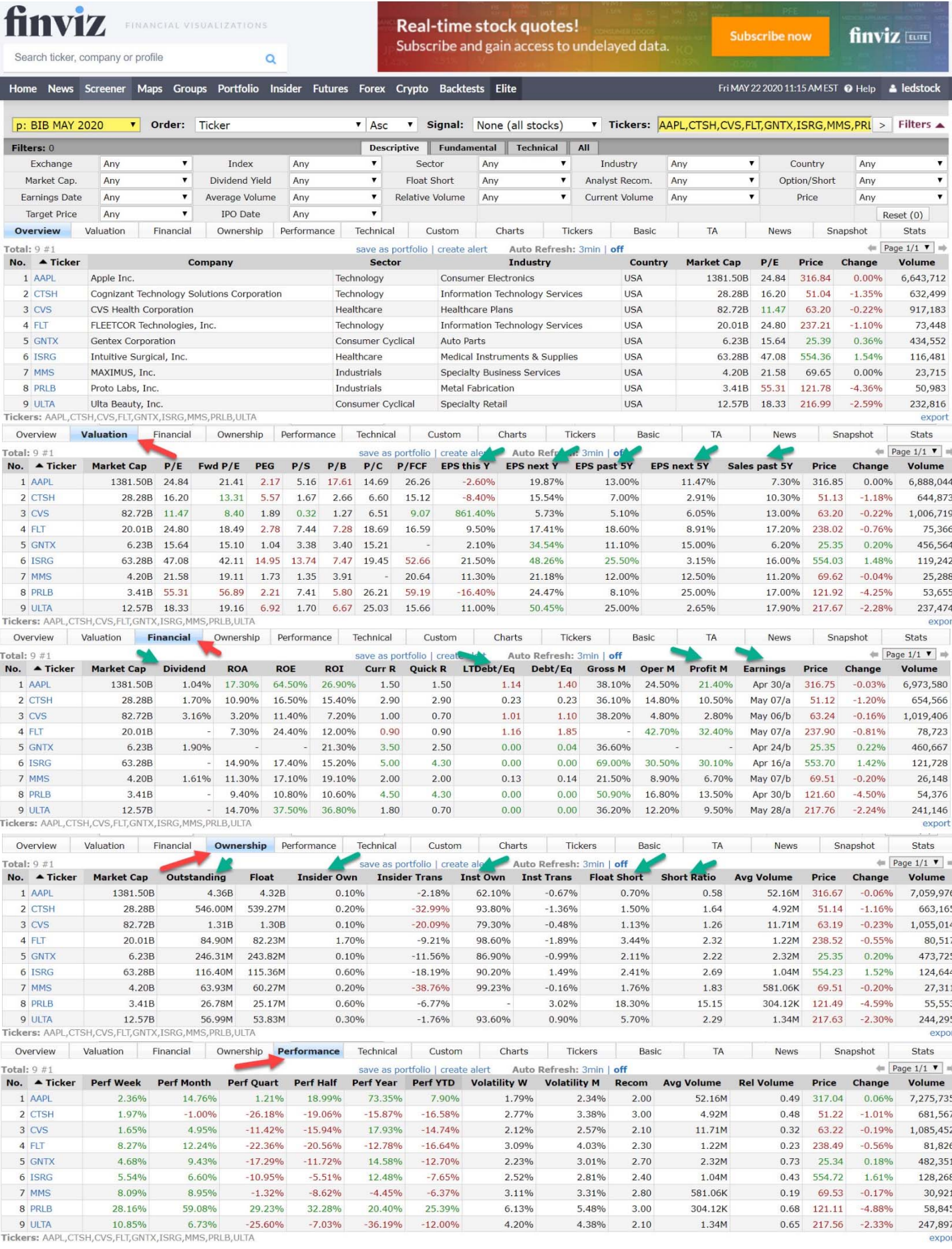

## finviz **Experience VISUALIZATIONS**

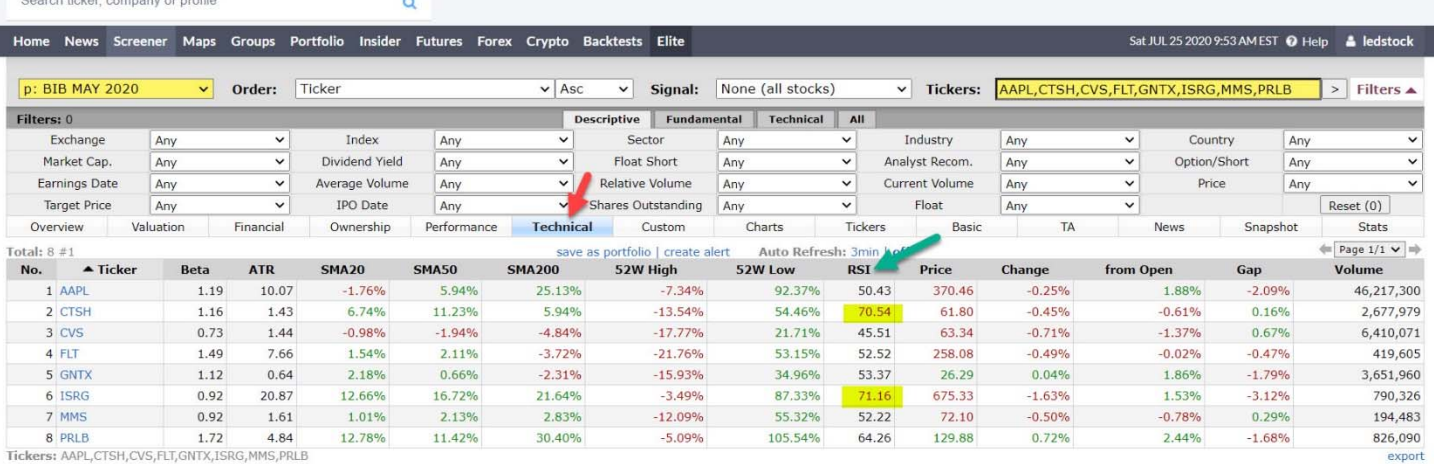